## **Dashboard Blogger Sign In**>>>CLICK HERE<<<

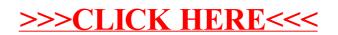